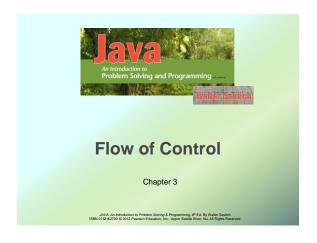

### Objectives

- Use Java branching statements
- Compare values of primitive types
- Compare objects such as strings
- Use the primitive type boolean
- Use simple enumerations in a program

JAVA: An Introduction to Problem Solving & Programming, 6° Ed. By Walter Savitch ISBN 0132162709 © 2012 Pearson Education, Inc., Upper Saddle River, N.J. All Rights Reserve

### Outline

- The if-else Stetement
- The Type boolean
- The switch statement

JAVA: An Introduction to Problem Solving & Programming, 6<sup>th</sup> Ed. By Walter Savitch ISBN 0132162709 © 2012 Pearson Education, Inc., Upper Saddle River, NJ. All Rights Reser

### Flow of Control

- Flow of control is the order in which a program performs actions.
  - Up to this point, the order has been sequential.
- A branching statement chooses between two or more possible actions.
- A loop statement repeats an action until a stopping condition occurs.

JAVA: An Introduction to Problem Solving & Programming, 6<sup>th</sup> Ed. By Walter Savitch ISBN 0132162709 © 2012 Pearson Education, linc., Upper Saddle River, NJ. All Rights Reserve

### The if-else Statement: Outline

- Basic if-else Statement
- Boolean Expressions
- Comparing Strings
- Nested if-else Statements
- Multibranch if-else Statements
- The switch Statament
- (optional) The Conditional Operator
- The exit Method

JAVA: An Introduction to Problem Solving & Programming, 6<sup>th</sup> Ed. By Walter Savitch ISBN 0132162709 © 2012 Pearson Education, Inc., Upper Saddle River, NJ. All Rights Reserve

### The if-else Statement

- A branching statement that chooses between two possible actions.
- Syntax

if (Boolean\_Expression)
 Statement\_1
else
 Statement\_2

JAVA: An Introduction to Problem Solving & Programming, 6<sup>th</sup> Ed. By Walter Savitch ISBN 0132162709 © 2012 Pearson Education, Inc., Upper Saddle River, NJ. All Rights Rese

# The if-else Statement • Example if (balance >= 0) balance = balance + (INTEREST\_RATE \* balance) / 12; else balance = balance - OVERDRAWN\_PENALTY;

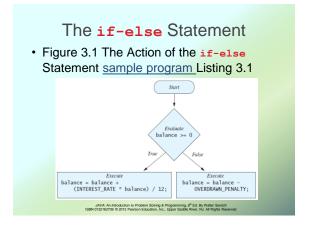

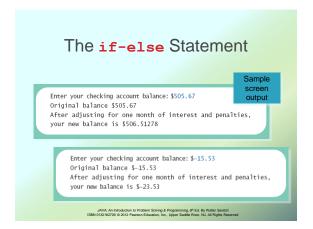

## Semantics of the if-else Statement

• Figure 3.2

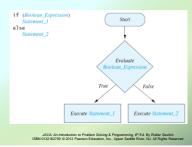

### **Compound Statements**

• To include multiple statements in a branch, enclose the statements in braces.

```
if (count < 3)
{
    total = 0;
    count = 0;
}

AVA As biokadato is Problem Soleing & Programming, d' E.S. By Water Source.
ISBN 012142700 0-2012 Pageson Education. No., Lipper Basida River, M.J. All Rights Reserved</pre>
```

### Omitting the else Part

• FIGURE 3.3 The Semantics of an if Statement without an else

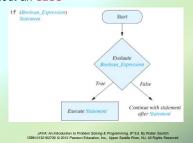

### Introduction to Boolean **Expressions** • The value of a boolean expression is either

- true Or false.
- Examples

```
time < limit
balance <= 0
```

### Java Comparison Operators

• Figure 3.4 Java Comparison Operators

| Math<br>Notation | Name                     | Java<br>Notation | Java Examples                  |
|------------------|--------------------------|------------------|--------------------------------|
| =                | Equal to                 | ==               | balance == 0<br>answer == 'y'  |
| <b>≠</b>         | Not equal to             | !=               | income != tax<br>answer != 'y' |
| >                | Greater than             | >                | expenses > income              |
| ≥                | Greater than or equal to | >=               | points >= 60                   |
| <                | Less than                | <                | pressure < max                 |
| ≤                | Less than or equal to    | <=               | expenses <= income             |

JAVA: An Introduction to Problem Solving & Programming, 6th Ed. By Walter Savitch ISBN 0132162709 © 2012 Pearson Education, Inc., Upper Saddle River, NJ. All Rights Reserved

### Compound Boolean **Expressions**

- · Boolean expressions can be combined using the "and" (&&) operator.
- Example

```
if ((score > 0) && (score <= 100))
```

Not allowed

if (0 < score <= 100)

JAVA: An Introduction to Problem Solving & Programming, 6º Ed. By Watter Savitch ISBN 0132162709 © 2012 Pearson Education, Inc., Upper Saddle River, NJ. All Rights Res

### Compound Boolean Expressions

Syntax

```
(Sub_Expression_1) && (Sub_Expression_2)
```

- Parentheses often are used to enhance readability.
- The larger expression is true only when both of the smaller expressions are true.

JAVA: An Introduction to Problem Solving & Programming, 6º Ed. By Walter Savitch. ISBN 0132162709 © 2012 Pearson Education, Inc., Upper Saddle River, N.J. All Rights Reserve

### Compound Boolean Expressions

- Boolean expressions can be combined using the "or" (||) operator.
- Example

```
if ((quantity > 5) || (cost < 10))
```

Syntax

(Sub\_Expression\_1) || (Sub Expression 2)

> JAVA: An Introduction to Problem Solving & Programming, 6<sup>th</sup> Ed. By Walter Savitch ISBN 0132162709 © 2012 Pearson Education, Inc., Upper Saddle River, NJ. All Rights Reserve

### Compound Boolean Expressions

- The larger expression is true
  - When either of the smaller expressions is
  - When both of the smaller expressions are true.
- The Java version of "or" is the inclusive or which allows either or both to be true.
- The exclusive or allows one or the other, but not both to be true.

JAVA: An Introduction to Problem Solving & Programming, 6<sup>th</sup> Ed. By Walter Savitch ISBN 0132162709 © 2012 Pearson Education, Inc., Upper Saddle River, NJ. All Rights Resen

## Negating a Boolean Expression

- A boolean expression can be negated using the "not" (!) operator.
- Syntax

! (Boolean\_Expression)

Example

(a | | b) &&! (a && b) which is the exclusive or

JAVA: An Introduction to Problem Solving & Programming, 6º Ed. By Walter Savitch ISBN 0132162709 © 2012 Pearson Education, Inc., Upper Saddle River, NJ. All Rights Resen

### Negating a Boolean Expression

• Figure 3.5 Avoiding the Negation Operator

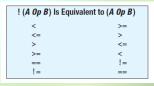

JAVA: An Introduction to Problem Solving & Programming, 6<sup>th</sup> Ed. By Walter Savitch ISBN 0132162709 © 2012 Pearson Education, Inc., Upper Saddle River, NJ. All Rights Resen

### Java Logical Operators

• Figure 3.6

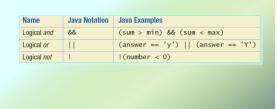

JAVA: An Introduction to Problem Solving & Programming, 6th Ed. By Walter Savitol 0132162709 © 2012 Pearson Education, Inc., Upper Saddle River, NJ. All Rights Re

### **Boolean Operators**

• FIGURE 3.7 The Effect of the Boolean Operators && (and), || (or), and ! (not) on Boolean values

| Value of A | Value of B | Value of A && B | Value of A     B | Value of ! (A) |
|------------|------------|-----------------|------------------|----------------|
| true       | true       | true            | true             | false          |
| true       | false      | false           | true             | false          |
| false      | true       | false           | true             | true           |
| false      | false      | false           | false            | true           |

### Using ==

 == is appropriate for determining if two integers or characters have the same value.

$$if (a == 3)$$

where a is an integer type

 == is not appropriate for determining if two floating points values are equal. Use < and some appropriate tolerance instead.

if (abs(b - c) < epsilon)
where b, c, and epsilon are floating point
types

JAVA: An Introduction to Problem Solving & Programming, 6<sup>th</sup> Ed. By Walter Savitch ISBN 0132162709 © 2012 Pearson Education, Inc., Upper Saddle River, NJ. All Rights Reserved

### Using ==

- == is not appropriate for determining if two objects have the same value.
  - if (s1 == s2), where s1 and s2 refer to strings, determines only if s1 and s2 refer the a common memory location.
  - If s1 and s2 refer to strings with identical sequences of characters, but stored in different memory locations, (s1 == s2) is false.

JAVA: An Introduction to Problem Solving & Programming, 6th Ed. By Walter Savitch ISBN 0132162709 © 2012 Pearson Education, Inc., Upper Saddle River, NJ. All Rights Rese

## Using ==

· To test the equality of objects of class String, use method equals.

s1.equals(s2)

s2.equals(s1)

· To test for equality ignoring case, use method equalsIgnoreCase.

("Hello".equalsIgnoreCase("hello"))

JAVA: An Introduction to Problem Solving & Programming, 6<sup>th</sup> Ed. By Walter Savitch ISBN 0132162709 © 2012 Pearson Education, Inc., Upper Saddle River, NJ. All Rights Reserv

### equals and equalsIgnoreCase

Syntax

String.equals(Other\_String) String.equalsIgnoreCase(Other\_String)

JAVA: An Introduction to Problem Solving & Programming, 6<sup>th</sup> Ed. By Walter Savitch ISBN 0132162709 © 2012 Pearson Education, Inc., Upper Saddle River, NJ. All Rights Reser

### **Testing Strings for Equality**

 View <u>sample program Listing 3.2</u> class StringEqualityDemo

Enter two lines of text: Java is not coffee.

Java is NOT COFFEE.

The two lines are not equal. The two lines are not equal.

But the lines are equal, ignoring case.

JAVA: An Introduction to Problem Solving & Programming, 6th Ed. By Walter Savitch ISBN 0132162709 © 2012 Pearson Education, Inc., Upper Saddle River, NJ. All Rights Rese

screen

### Lexicographic Order

- Lexicographic order is similar to alphabetical order, but is it based on the order of the characters in the ASCII (and Unicode) character set.
  - All the digits come before all the letters.
  - All the uppercase letters come before all the lower case letters.

JAVA: An Introduction to Problem Solving & Programming, 6th Ed. By Walter Savitch ISBN 0132162709 © 2012 Pearson Education, Inc., Upper Saddle River, NJ. All Rights Reserver

### Lexicographic Order

 Strings consisting of alphabetical characters can be compared using method compareTo and method toUpperCase or method toLowerCase.

```
String s1 = "Hello";
String lowerS1 = s1.toLowerCase();
String s2 = "hello";
if (s1.compareTo(s2)) == 0
    System.out.println("Equal!");
```

JAVA: An Introduction to Problem Solving & Programming, 6<sup>th</sup> Ed. By Walter Savitch ISBN 0132162709 © 2012 Pearson Education, Inc., Upper Saddle River, NJ. All Rights Reserved

### Method compareTo

Syntax

String\_1.compareTo(String\_2)

- Method compareTo returns
  - a negative number if <u>String\_1</u> precedes <u>String\_2</u>
  - zero if the two strings are equal
  - a positive number of <u>String\_2</u> precedes <u>String\_1</u>.

JAVA: An Introduction to Problem Solving & Programming, 6<sup>th</sup> Ed. By Walter Savitch ISBN 0132162709 © 2012 Pearson Education, Inc., Upper Saddle River, NJ. All Rights Resen

| <br> |
|------|
|      |
|      |
|      |
|      |
|      |
|      |
|      |
|      |
|      |
| <br> |
| <br> |
|      |
|      |
|      |
|      |
|      |
|      |
|      |
|      |
|      |
|      |
|      |
|      |
|      |
|      |
|      |
|      |
|      |
|      |
|      |
|      |
|      |

### Nested if-else Statements

- An if-else statement can contain any sort of statement within it.
- In particular, it can contain another if-else statement.
  - An if-else may be nested within the "if" part.
  - An if-else may be nested within the "else" part.
  - An if-else may be nested within both parts.

JAVA: An Introduction to Problem Solving & Programming, 6<sup>th</sup> Ed. By Walter Savitch ISBN 0132162709 © 2012 Pearson Education, Inc., Upper Saddle River, NJ. All Rights Reserved

### **Nested Statements**

Syntax

```
if (Boolean_Expression_1)
    if (Boolean_Expression_2)
        Statement_1)
    else
        Statement_2)
else
    if (Boolean_Expression_3)
    Statement_3)
else
    Statement_4);

AMA A Reference following & Programming, of Ed. By Wilder Same
ISSNOTITIESTOR OUT PREMISE DESIRED, it. Upper Sabas Brown. Ni. All Reference
ISSNOTITIESTOR OUT PREMISE DESIRED, it. Upper Sabas Brown. Ni. All Reference
ISSNOTITIESTOR OUT PREMISE DESIRED, it. Upper Sabas Brown. Ni. All Reference
ISSNOTITIESTOR OUT PREMISE DESIRED, it. Upper Sabas Brown. Ni. All Reference
ISSNOTITIESTOR OUT PREMISE DESIRED, it. Upper Sabas Brown. Ni. All Reference
ISSNOTITIESTOR OUT PREMISE DESIRED, it. Upper Sabas Brown. Ni. All Reference
ISSNOTITIESTOR OUT PREMISE DESIRED, it. Upper Sabas Brown. Ni. All Reference
ISSNOTITIESTOR OUT PREMISE DESIRED, it. Upper Sabas Brown. Ni. All Reference
ISSNOTITIESTOR OUT PREMISE DESIRED, it. Upper Sabas Brown. Ni. All Reference
ISSNOTITIESTOR OUT PREMISE DESIRED, it. Upper Sabas Brown. Ni. All Reference
ISSNOTITIESTOR OUT PREMISE DESIRED, it. Upper Sabas Brown. Ni. All Reference
ISSNOTITIESTOR OUT PREMISE DESIRED, it. Upper Sabas Brown. Ni. All Reference
ISSNOTITIESTOR OUT PREMISE DESIRED, it. Upper Sabas Brown. Ni. All Reference
ISSNOTITIESTOR OUT PREMISE DESIRED, it. Upper Sabas Brown. Ni. All Reference
ISSNOTITIESTOR OUT PREMISE DESIRED, it. Upper Sabas Brown. Ni. All Reference
ISSNOTITIESTOR OUT PREMISE DESIRED.
```

### **Nested Statements**

- Each else is paired with the nearest unmatched if.
- If used properly, indentation communicates which if goes with which else.
- Braces can be used like parentheses to group statements.

JAVA: An Introduction to Problem Solving & Programming, 6th Ed. By Walter Savitch ISBN 0132162709 © 2012 Pearson Education, Inc., Upper Saddle River, NJ. All Rights Resen

| 1 |
|---|
| 1 |

1

### **Nested Statements**

· Subtly different forms

```
First Form

if (a > b)

if (a > b)

if (c > d)

if (c > d)

e = f

else

g = h;

// cops

// cops

// cops

// cops

// cops

// cops

// cops

// cops

// cops

// cops

// cops

// cops

// cops

// cops

// cops

// cops

// cops

// cops

// cops

// cops

// cops

// cops

// cops

// cops

// cops

// cops

// cops

// cops

// cops

// cops

// cops

// cops

// cops

// cops

// cops

// cops

// cops

// cops

// cops

// cops

// cops

// cops

// cops

// cops

// cops

// cops

// cops

// cops

// cops

// cops

// cops

// cops

// cops

// cops

// cops

// cops

// cops

// cops

// cops

// cops

// cops

// cops

// cops

// cops

// cops

// cops

// cops

// cops

// cops

// cops

// cops

// cops

// cops

// cops

// cops

// cops

// cops

// cops

// cops

// cops

// cops

// cops

// cops

// cops

// cops

// cops

// cops

// cops

// cops

// cops

// cops

// cops

// cops

// cops

// cops

// cops

// cops

// cops

// cops

// cops

// cops

// cops

// cops

// cops

// cops

// cops

// cops

// cops

// cops

// cops

// cops

// cops

// cops

// cops

// cops

// cops

// cops

// cops

// cops

// cops

// cops

// cops

// cops

// cops

// cops

// cops

// cops

// cops

// cops

// cops

// cops

// cops

// cops

// cops

// cops

// cops

// cops

// cops

// cops

// cops

// cops

// cops

// cops

// cops

// cops

// cops

// cops

// cops

// cops

// cops

// cops

// cops

// cops

// cops

// cops

// cops

// cops

// cops

// cops

// cops

// cops

// cops

// cops

// cops

// cops

// cops

// cops

// cops

// cops

// cops

// cops

// cops

// cops

// cops

// cops

// cops

// cops

// cops

// cops

// cops

// cops

// cops

// cops

// cops

// cops

// cops

// cops

// cops

// cops

// cops

// cops

// cops

// cops

// cops

// cops

// cops

// cops

// cops

// cops

// cops

// cops

// cops

// cops

// cops

// cops

// cops

// cops

// cops

// cops

// cops

// cops

// cops

// cops

// cops

// cops

// cops

// cops
```

### Compound Statements

- When a list of statements is enclosed in braces ({}), they form a single compound statement.
- Syntax

```
{
    Statement_1;
    Statement_2;
...
}
```

JAVA: An Introduction to Problem Solving & Programming, 6<sup>th</sup> Ed. By Walter Savitch ISBN 0132162709 © 2012 Pearson Education, Inc., Upper Saddle River, NJ. All Rights Reserve

### **Compound Statements**

- A compound statement can be used wherever a statement can be used.
- Example

```
if (total > 10)
{
   sum = sum + total;
   total = 0;
}
```

JAVA: An Introduction to Problem Solving & Programming, 6th Ed. By Watter Savitch ISBN 0132162709 © 2012 Pearson Education, Inc., Upper Saddle River, NJ. All Rights Reserve

# Multibranch if-else Statements • Syntax if (Boolean\_Expression\_1) Statement\_1 else if (Boolean\_Expression\_2) Statement\_2 else if (Boolean\_Expression\_3) Statement\_3 else if ... else Default\_Statement

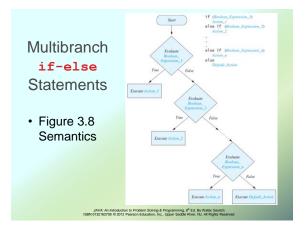

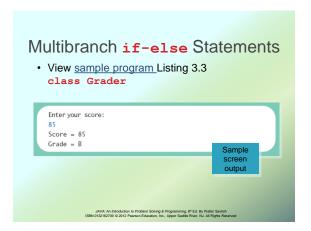

### Multibranch if-else Statements

· Equivalent code

```
if (score >= 90)
    grade = 'A';
else if ((score >= 80) && (score < 90))
    grade = 'B';
else if ((score >= 70) && (score < 80))
    grade = 'C';
else if ((score >= 60) && (score < 70))
    grade = 'D';
else
    grade = 'F';
```

### Case Study - Body Mass Index

- Body Mass Index (BMI) is used to estimate the risk of weight-related problems
- BMI = mass / height<sup>2</sup>
  - Mass in kilograms, height in meters
- Health assessment if:

■ BMI < 18.5 Underweight

■ 18.5 ≤ BMI < 25 Normal weight

■ 25 ≤ BMI < 30 Overweight

■ 30 ≤ BMI Obese

JAVA: An Introduction to Problem Solving & Programming, 6° Ed. By Walter Savitch ISBN 0132162709 © 2012 Pearson Education, Inc., Upper Saddle River, N.J. All Rights Reserve

### Case Study - Body Mass Index

- Algorithm
  - Input height in feet & inches, weight in pounds
  - Convert to meters and kilograms
    - 1 lb = 2.2 kg
    - 1 inch = 0.254 meters
  - Compute BMI
  - Output health risk using if statements

View sample program Listing 3.4

class BMI

JAVA: An Introduction to Problem Solving & Programming, 6th Ed. By Walter Savitch ISBN 0132162709 © 2012 Pearson Education, Inc., Upper Saddle River, NJ. All Rights Resen

### The Conditional Operator

```
if (n1 > n2)
    max = n1;
else
    max = n2;
can be written as
    max = (n1 > n2) ? n1 : n2;
• The ? and : together are call the conditional operator or ternary operator.
```

JAVA: An Introduction to Problem Solving & Programming, 6<sup>th</sup> Ed. By Walter Savitch ISBN 0132162709 © 2012 Pearson Education, Inc., Upper Saddle River, NJ. All Rights Reserve

### The Conditional Operator

 The conditional operator is useful with print and println statements.

```
System.out.print("You worked " +
  ((hours > 1) ? "hours" ;
  "hour"));
```

JAVA: An Introduction to Problem Solving & Programming, 6th Ed. By Walter Savitch ISBN 0132162709 © 2012 Pearson Education, Inc., Upper Saddle River, NJ. All Rights Reserve

### The exit Method

- Sometimes a situation arises that makes continuing the program pointless.
- A program can be terminated normally by System.exit(0).

JAVA: An Introduction to Problem Solving & Programming, 6<sup>th</sup> Ed. By Walter Savitch ISBN 0132162709 © 2012 Pearson Education, Inc., Upper Saddle River, NJ. All Rights Rese

### The exit Method

• Example
 if (numberOfWinners == 0)
 {
 System.out.println ("Error: Dividing by zero.");
 System.exit (0);
}
else
 {
 oneShare = payoff / numberOfWinners;
 System.out.println ("Each winner will receive \$"
 + oneShare);
}

JAVA: An Introduction to Problem Solving & Programming, 6th Ed. By Walter Savitch ISBN 0132162709 © 2012 Pearson Education, Inc., Upper Saddle River, NJ. All Rights Re

### The Type boolean

- The type boolean is a primitive type with only two values: true and false.
- Boolean variables can make programs more readable.

```
if (systemsAreOK)
instead of
if((temperature <= 100) && (thrust
>= 12000) && (cabinPressure > 30)
&& ...)
```

JAVA: An Introduction to Problem Solving & Programming, 6<sup>th</sup> Ed. By Walter Savitch ISBN 0132162709 © 2012 Pearson Education, Inc., Upper Saddle River, NJ. All Rights Reserve

# Boolean Expressions and Variables

- Variables, constants, and expressions of type boolean all evaluate to either true or false.
- A boolean variable can be given the value of a boolean expression by using an assignment operator.

| boolean isPositive = (number                                                                  | > | 0); |
|-----------------------------------------------------------------------------------------------|---|-----|
| • • •                                                                                         |   |     |
| if (isPositive)                                                                               |   |     |
| JAVA: An Introduction to Problem Solving & Programming, 6 <sup>th</sup> Ed. By Walter Savitch |   |     |

### Naming Boolean Variables

- Choose names such as isPositive Or systemsAreOk.
- Avoid names such as <u>numberSign</u> or systemStatus.

JAVA: An Introduction to Problem Solving & Programming, 6th Ed. By Walter Savitch

### Precedence Rules

- Parentheses should be used to indicate the order of operations.
- When parentheses are omitted, the order of operation is determined by precedence rules.

JAVA: An Introduction to Problem Solving & Programming, 6th Ed. By Walter Savitch ISBN 0132162709 © 2012 Pearson Education, Inc., Upper Saddle River, NJ. All Rights Reserv

### Precedence Rules

- Operations with higher precedence are performed before operations with lower precedence.
- Operations with equal precedence are done leftto-right (except for unary operations which are done right-to-left).

JAVA: An Introduction to Problem Solving & Programming, 6th Ed. By Walter Savitch ISBN 0132162709 © 2012 Pearson Education, Inc., Upper Saddle River, NJ. All Rights Reser

# Precedence Rules Highest Precedence First: the unary operators +, -, ++, --, and! Second: the binary arithmetic operators \*, /, % Third: the binary arithmetic operators +, Fourth: the boolean operators <, >, <=, >= Fifth: the boolean operators ==,!= Sixth: the boolean operator & Seventh: the boolean operator | Eighth: the boolean operator && Ninth: the boolean operator | Lowest Precedence

n Introduction to Problem Solving & Programming, 6th Ed. By Walter Savitch 109 © 2012 Pearson Education, Inc., Upper Saddle River, NJ. All Rights Reserve

### Precedence Rules

 In what order are the operations performed?

```
score < min/2 - 10 || score > 90
score < (min/2) - 10 || score > 90
score < ((min/2) - 10) || score > 90
(score < ((min/2) - 10)) || score > 90
(score < ((min/2) - 10)) || score > 90
(score < ((min/2) - 10)) || (score > 90)
```

### **Short-circuit Evaluation**

- Sometimes only part of a boolean expression needs to be evaluated to determine the value of the entire expression.
  - If the first operand associated with an | | is true, the expression is true.
  - If the first operand associated with an && is false, the expression is false.
- This is called short-circuit or lazy evaluation.

JAVA: An Introduction to Problem Solving & Programming, 6° Ed. By Walter Savitch ISBN 0132162709 © 2012 Pearson Education, Inc., Upper Saddle River, NJ. All Rights Reser

### **Short-circuit Evaluation**

- Short-circuit evaluation is not only efficient, sometimes it is essential!
- A run-time error can result, for example, from an attempt to divide by zero.

```
if ((number != 0) && (sum/number > 5))
```

 Complete evaluation can be achieved by substituting & for && or | for | |.

> JAVA: An Introduction to Problem Solving & Programming, 6º Ed. By Walter Savitch. ISBN 0132162709 © 2012 Pearson Education, Inc., Upper Saddle River, N.J. All Rights Reserve

### Input and Output of Boolean Values

Example

boolean booleanVar = false;
System.out.println(booleanVar);
System.out.println("Enter a boolean value:");
Scanner keyboard = new Scanner(System.in);
booleanVar = keyboard.nextBoolean();
System.out.println("You entered " + booleanVar);

JAVA: An Introduction to Problem Solving & Programming, 6<sup>th</sup> Ed. By Walter Sawtch ISBN 0132162709 © 2012 Pearson Education, Inc., Upper Saddle River, NJ. All Rights Reserv

### Input and Output of Boolean Values

Dialog

false

Enter a boolean value: true true

You entered true

JAVA: An Introduction to Problem Solving & Programming, 6th Ed. By Walter Savitch ISBN 0132162709 © 2012 Pearson Education, Inc., Upper Saddle River, NJ. All Rights Reser

### The switch Statement

- The switch statement is a mutitiway branch that makes a decision based on an integral (integer or character) expression.
  - Java 7 allows String expressions
- The switch statement begins with the keyword switch followed by an integral expression in parentheses and called the controlling expression.

JAVA: An Introduction to Problem Solving & Programming, 6<sup>th</sup> Ed. By Walter Savitch ISBN 0132162709 © 2012 Pearson Education, Inc., Upper Saddle River, NJ, All Rights Reserve

### The switch Statement

- · A list of cases follows, enclosed in braces.
- Each case consists of the keyword case followed by
  - A constant called the case label
  - A colon
  - A list of statements.
- The list is searched for a case label matching the controlling expression.

JAVA: An Introduction to Problem Solving & Programming, 6th Ed. By Walter Savitch ISBN 0132162709 © 2012 Pearson Education, Inc., Upper Saddle River, NJ. All Rights Reserve

### The switch Statement

- The action associated with a matching case label is executed.
- If no match is found, the case labeled default is executed.
  - The default case is optional, but recommended, even if it simply prints a message.
- Repeated case labels are not allowed.

JAVA: An Introduction to Problem Solving & Programming, 6° Ed. By Walter Savitch ISBN 0132162709 © 2012 Pearson Education, Inc., Upper Saddle River, NJ. All Rights Reser

| - |  |
|---|--|
|   |  |
|   |  |
|   |  |
|   |  |
|   |  |
|   |  |
|   |  |
|   |  |
|   |  |
|   |  |
|   |  |
|   |  |
|   |  |
|   |  |
|   |  |
|   |  |
|   |  |
|   |  |
|   |  |
| - |  |
|   |  |
|   |  |
|   |  |
|   |  |
|   |  |
|   |  |
|   |  |
|   |  |
|   |  |
|   |  |
|   |  |
|   |  |
|   |  |
|   |  |
|   |  |
|   |  |
|   |  |
|   |  |
|   |  |
|   |  |
|   |  |
|   |  |
|   |  |
|   |  |
| - |  |
|   |  |
|   |  |
|   |  |
|   |  |
|   |  |
|   |  |
|   |  |
|   |  |
|   |  |
|   |  |

### The switch Statement

```
• Syntax

switch (Controlling_Expression)

{

    case Case_Label:
        Statement(s);
        break;
    case Case_Label:
    ...

    default:
    ...
}

ANA.As bendedors to Problem States, & Programming of Est. By Nillar Cases.

ISBN 0120102700 0 2010 Pastero Education, Inc., Upper States Reserved.
```

### The switch Statement

 View <u>sample program</u> Listing 3.5 class <u>MultipleBirths</u>

```
Enter number of babies: 1
Congratulations.

Enter number of babies: 3
Wow. Triplets.

Enter number of babies: 4
Unbelievable; 4 babies.

Enter number of babies: 6
I don't believe you.

SAMA DESCRIPTION OF THE BABIES OF THE BABIES OF THE BAB
```

### The switch Statement

- The action for each case typically ends with the word break.
- The optional break statement prevents the consideration of other cases.
- The controlling expression can be anything that evaluates to an integral type.

JAVA: An Introduction to Problem Solving & Programming, 6<sup>th</sup> Ed. By Walter Savtich ISBN 0132162709 © 2012 Pearson Education, Inc., Upper Saddle River, NJ. All Rights Reserve

### **Enumerations**

- Consider a need to restrict contents of a variable to certain values
- An enumeration lists the values a variable can have
- Example

```
enum MovieRating {E, A, B}
MovieRating rating;
rating = MovieRating.A;
```

JAVA: An Introduction to Problem Solving & Programming, 6th Ed. By Walter Savitch ISBN 0132162709 © 2012 Pearson Education, Inc., Upper Saddle River, NJ. All Rights Resen

### **Enumerations**

Now possible to use in a switch statement

```
switch (rating)
{
    case E: //Excellent
        System.out.println("You must see this movie!");
        break;
    case A: //Average
        System.out.println("This movie is OK, but not great.");
        break;
    case B: // Bad
        System.out.println("Skip it!");
        break;
    default;
        System.out.println("Something is wrong.");
}
```

JAVA: An Introduction to Problem Solving & Programming, 6<sup>th</sup> Ed. By Walter Savitch ISBN 0132162709 © 2012 Pearson Education, Inc., Upper Saddle River, NJ. All Rights Reserve

### **Enumerations**

 An even better choice of descriptive identifiers for the constants

```
enum MovieRating
   {EXCELLENT, AVERAGE, BAD}
rating = MovieRating.AVERAGE;
case EXCELLENT: ...
```

JAVA: An Introduction to Problem Solving & Programming, 6° Ed. By Water Savitch ISBN 0132162709 © 2012 Pearson Education, Inc., Upper Saddle River, NJ. All Rights Reser

# Summary You have learned about Java branching statements. You have learned about the type boolean.